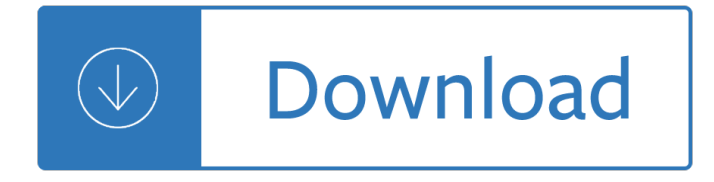

### **how to manage your pdf**

How to Manage Your Collection of PDF Files 1. Mendeley Desktop – If you need access to your library of PDF documents on other computers,... 2. Google Desktop – If you are looking to find that one PDF document from a pile of thousand,... 3. Copernic Desktop Search  $\hat{a} \in W$ hile both Windows Desktop ...

### **Manage Your PDF Documents with Free Tools**

How to Organize Your PDF Documents Type the name of the category you want to create, and click Add. Click OK to close the Bookshelf Categories dialog box. Create and activate a docq.com account if you haven't already. Upload your documents using the Upload tool. You can manually add files by ...

### **How to Organize Your PDF Documents (with Pictures**

how to: manage your site 1 Open a web browser window and type www.careersafeonline.com into your web address field and then press the ENTER key on your keyboard. The CareerSafe website displays. add and name a site 2 Click the orange Campus Login link located in the top right corner of the page. 3 Enter your information into the Username and ...

### **How To Use Manage Your Site - careersafeonline.com**

How to Manage PDF. By printing the PDF you can share your PDF via paper medium to others for different usage. To print, you need to open the File tab and click on "Print" button. You can change the print settings according to your needs. After that, click "Print" icon to print the PDF. You can compress you PDF file with iSkysoft PDE Editor 6...

#### **How to Manage PDF**

This article focuses on How to Manage PDF on Microsoft Edge. How to Fit Screen, Zoom in and out, Rotate, Change Page layout, Read aloud, Print, and Save using this Windows 10 built-in web browser are the main topics.Edge is the default application to open the .PDF format on this OS version.

# **How to Manage PDF on Microsoft Edge - howto-connect.com**

One of the best benefits of using your iPad to manage documents is that you can take them with you. You can carry a whole library of docs with no added weight to your load. Today, I want to tell you about managing PDF documents on your device with a great app called PDF Expert.

# **How to Use Your iPad to Manage Your PDF Documents**

There are three basic ways to manage reactions to tinnitus: (1) education and counseling; (2) using sound; and (3) changing thoughts and feelings. These are things that you can do on your own if you know what to do. You can learn what to do by reading this workbook.

# **How to Manage Your Tinnitus: A Step-by-Step Workbook Third**

Educate your Boss in the culture of how to do things and what to expect. This will enable a smoother decision making process. Tip Number 4 Be a Problem Solver. Avoid becoming the person your Boss dreads: the moaner whinging about problems and even worse, the member of staff who always dumps problems in their lap.

# **10 Tips for Managing Your Boss - TheDevCo**

manage your time better and discover what your time-management priorities are. You will learn to determine the time of day you have the most energy for accomplishing important tasks, as well as what your life goals are and what steps you need to take to accomplish them. FCS7-101

sich vivictiivi vi keats revised edition - The chinese pharmacopoeia 2010 english edition - Valuation the art and science of corporate investment decisions - Elementary kinetics of membrane carrier transport - Full movie of harry potter and the prisoner of azkaban - Peugeot 407 sw wiring diagram - Lowes assessment test answers -Encyclopaedia vampirica encyclopedia vampirica -

Flexiblelearninginadigitalworldexperiencesandexpectationsopenflexiblelearningseries - Robbins pathologic basis of disease 9th edition - Force outboard service manual - Perfecting sound forever an aural history of recorded music - Le modelisme de mode vol 5 - Nova ghost in your genes answers - Freedom from addiction the chopra center method for overcoming destructive habits - Essential whole earth catalog - Das kleine haus the little house eine typologie a typology - Philip pullman clockwork -

Decolonisingthemindthepoliticsoflanguageinafricanliteraturestudiesinafricanliterature - The intellectual devotional revive your mind complete your education and - James bond novels - What hedge funds really do an introduction to portfolio management - Communication strategies for administrative professionals how to communicate what you - The kabbalah decoded a new translation of the ancient of days texts of the zohar edited by rodney dale - Stochastic variational approach to quantum mechanical few body problems 1 ed 98 -Elementary classical analysis marsden hoffman - The wiersbe bible study series hebrews live by faith not -Auctions the social construction of value - A bad reaction a case study in immunology answer key -Buongiorno italia - Brunelleschi s dome how a renaissance genius reinvented architecture kindle - Volvo kad 42 manual - Complete ascension manual how to achieve ascension in this lifetime -